# Package 'GMDHreg'

August 2, 2020

Type Package

Title Regression using GMDH Algorithms

Version 0.2.1

Author Manuel Villacorta Tilve

Maintainer Manuel Villacorta Tilve <mvt.oviedo@gmail.com>

Description Regression using GMDH algorithms from Prof. Alexey G. Ivakhnenko.

Group Method of Data Handling (GMDH), or polynomial neural networks, is a family of inductive algorithms

that performs gradually complicated polynomial models and selecting the best solution by an external criterion.

In other words, inductive GMDH algorithms give possibility finding automatically interrelations in data, and

selecting an optimal structure of model or network.

The package includes GMDH Combinatorial, GMDH MIA (Multilayered Iterative Algorithm), GMDH GIA (Generalized Iterative Algorithm) and GMDH Combinatorial with Active Neurons.

An introduction of GMDH algorithms:

Farlow, S.J. (1981): "The GMDH algorithm of Ivakhnenko", The American Statistician, 35(4), pp. 210-215. <doi:10.2307/2683292>

Ivakhnenko A.G. (1968): ``The Group Method of Data Handling -

A Rival of the Method of Stochastic Approximation'', Soviet Automatic Control, 13(3), pp. 43-55. License GPL-3

Encoding UTF-8

LazyData true

Depends  $R$  ( $> = 2.15$ )

Imports stats, utils

Suggests knitr, rmarkdown

VignetteBuilder knitr

RoxygenNote 7.0.2

NeedsCompilation no

Repository CRAN

Date/Publication 2020-08-02 01:32:11 UTC

## <span id="page-1-0"></span>R topics documented:

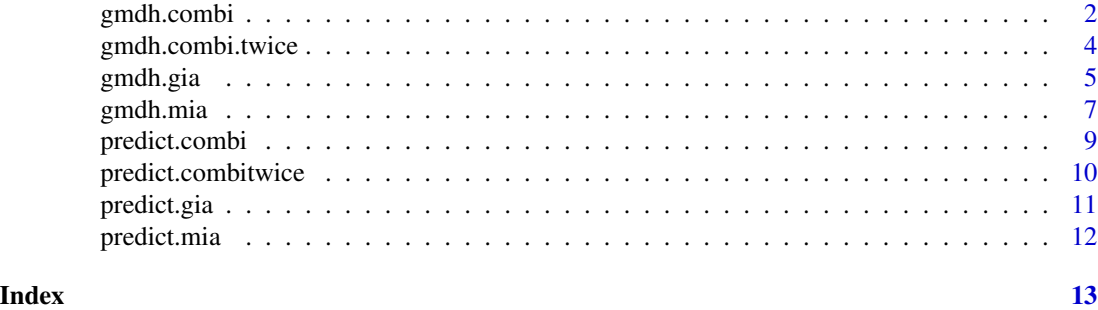

gmdh.combi *GMDH Combinatorial*

#### Description

Build a regression model performing GMDH Combinatorial. This is the basic GMDH algorithm. For more information, please read the package's vignette.

#### Usage

```
gmdh.combi(X, y, G = 2, criteria = c("PRESS", "test", "ICOMP"),x.test = NULL, y.test = NULL)
```
#### Arguments

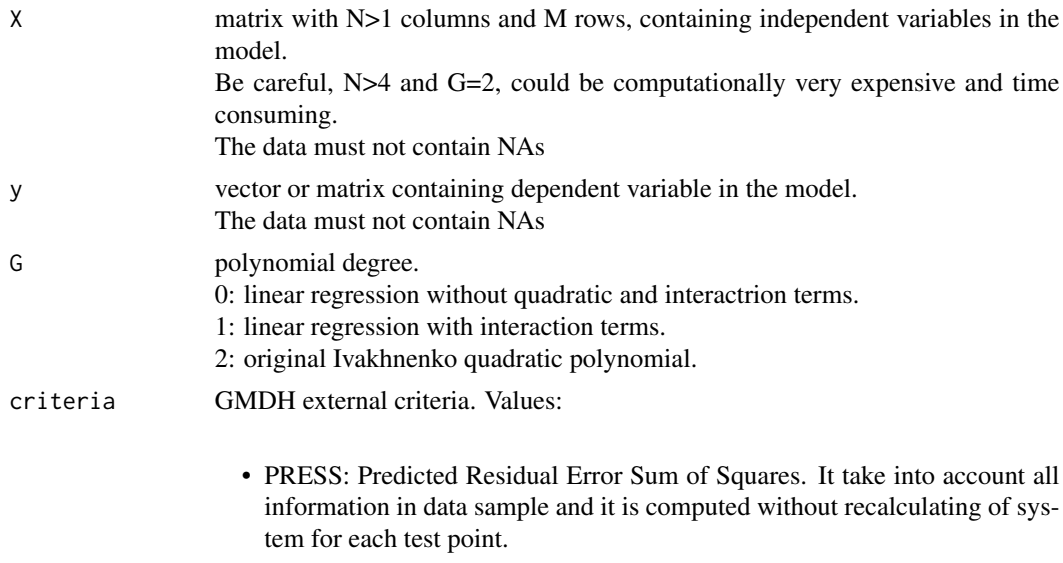

• test: use x.test and y.test to estimate RMSE (Root Mean Squeare Errors).

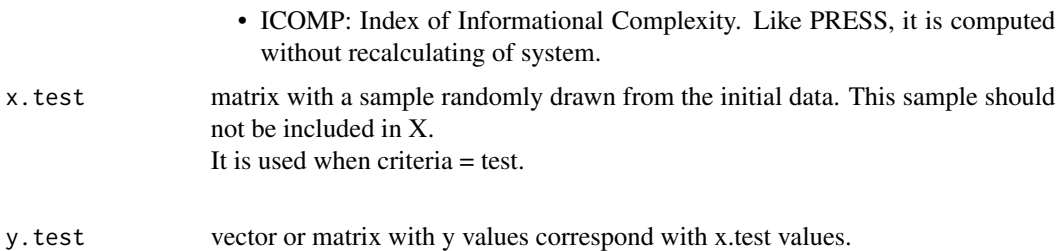

#### Value

An object of class 'combi'. This is a list with two elements: results and G. Results is a list with two elements:

- coef: coeficients of final selected GMDH Combinatorial model.
- CV: external criteria value for selected model.

G the grade of polynomial used in GMDH Combinatorial model.

#### References

Bozdogan, H. and Haughton, D.M.A. (1998): "Information complexity criteria for regression models", Computational Statistics & Data Analysis, 28, pp. 51-76 <doi: 10.1016/S0167-9473(98)00025- 5>

Hild, Ch. R. and Bozdogan, H. (1995): "The use of information-based model selection criteria in the GMDH algorithm", Systems Analysis Modelling Simulation, 20(1-2), pp. 29-50

Ivakhnenko A.G. (1968): "The Group Method of Data Handling - A Rival of the Method of Stochastic Approximation", Soviet Automatic Control, 13(3), pp. 43-55

```
set.seed(123)
x \le - matrix(data = c(rnorm(1050)), ncol = 3, nrow = 350)
colnames(x) \leq c("a", "b", "c")
y \le - matrix(data = c(10 + x[, "a"] + x[, "b"]^2 + x[, "c"]^3), ncol = 1)
colnames(y) <- "y"
x.test <- x[1:10, ]
y.test <- y[1:10]
x \leq x[-c(1:10), ]y \leftarrow y[-c(1:10)]mod \leq gmdh.combi(X = x, y = y, criteria = "PRESS")
pred <- predict(mod, x.test)
summary(sqrt((pred - y.test)^2))
```
<span id="page-3-0"></span>gmdh.combi.twice *GMDH Twice-Multilayered Combinatorial*

#### Description

Build a regression model performing GMDH Twice-Multilayered Combinatorial (TMC). For more information, please read the package's vignette.

#### Usage

```
gmdh.combi.twice(X, y, criteria = c("PRESS", "test", "ICOMP"), G = 2,
 x.test = NULL, y.test = NULL)
```
#### Arguments

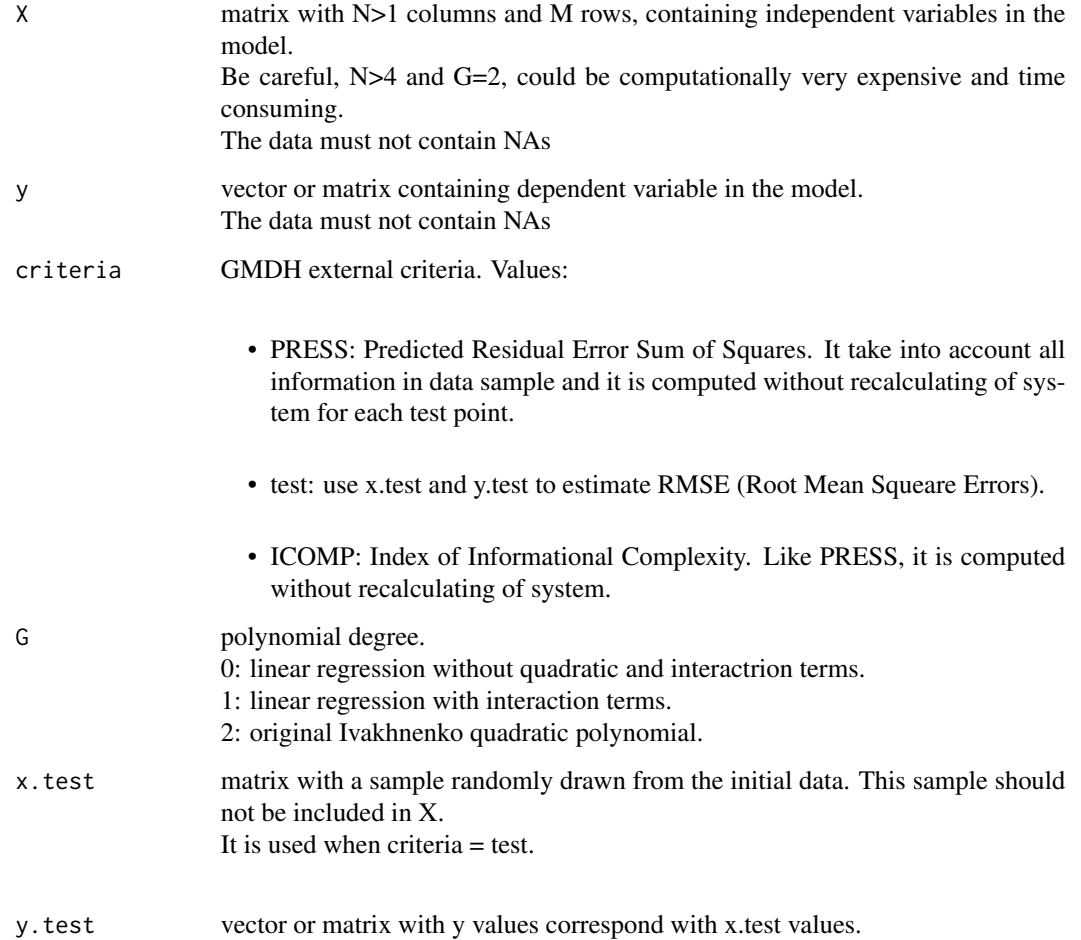

#### <span id="page-4-0"></span>gmdh.gia 5

#### Value

An object of class 'combitwice'. This is a list with two elements: results and G Results is a list with two elements:

- coef: coeficients of final selected GMDH Combinatorial model.
- CV: external criteria value for selected model.

G the grade of polynomial used in GMDH Combinatorial model.

#### References

Bozdogan, H. and Haughton, D.M.A. (1998): "Information complexity criteria for regression models", Computational Statistics & Data Analysis, 28, pp. 51-76 <doi: 10.1016/S0167-9473(98)00025- 5>

Hild, Ch. R. and Bozdogan, H. (1995): "The use of information-based model selection criteria in the GMDH algorithm", Systems Analysis Modelling Simulation, 20(1-2), pp. 29-50

Ivakhnenko A.G. (1968): "The Group Method of Data Handling - A Rival of the Method of Stochastic Approximation", Soviet Automatic Control, 13(3), pp. 43-55

#### Examples

```
set.seed(123)
x \le - matrix(data = c(rnorm(1050)), ncol = 3, nrow = 350)
colnames(x) \leq c("a", "b", "c")
y \le - matrix(data = c(10 + x[, "a"] + x[, "b"]^2 + x[, "c"]^3), ncol = 1)
colnames(y) <- "y"
x.test <- x[1:10, ]
y.test <- y[1:10]
x \leq x[-c(1:10), ]y \leftarrow y[-c(1:10)]mod \leq gmdh.combi.twice(X = x, y = y, criteria = "PRESS")
pred <- predict(mod, x.test)
summary(sqrt((pred - y.test)^2))
```
gmdh.gia *GMDH GIA*

#### Description

Build a regression model performing GMDH GIA (Generalized Iterative Algorithm) with Active Neurons (Combinatorial algorithm).

For more information, please read the package's vignette.

#### Usage

gmdh.gia(X, y, prune = 40, criteria = c("PRESS", "test", "ICOMP"), x.test = NULL, y.test = NULL)

#### Arguments

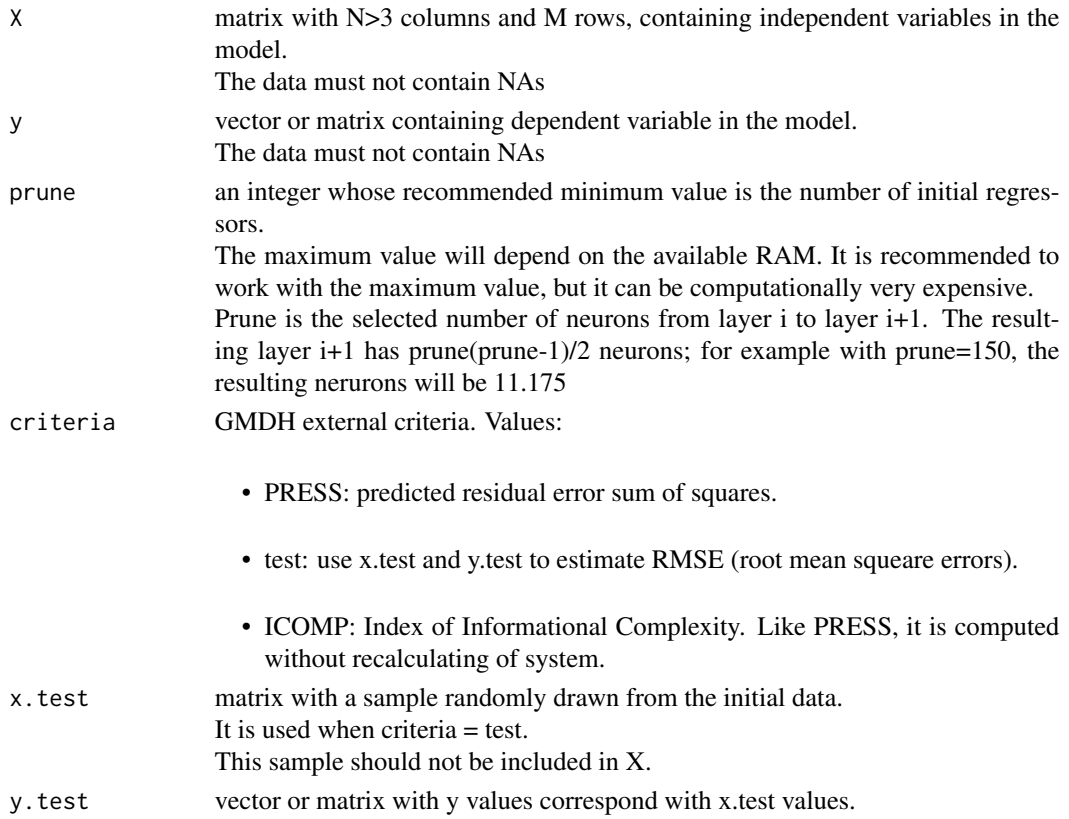

#### Value

An object of class gia.

#### References

Bozdogan, H. and Haughton, D.M.A. (1998): "Information complexity criteria for regression models", Computational Statistics & Data Analysis, 28, pp. 51-76 <doi: 10.1016/S0167-9473(98)00025- 5>

Farlow, S.J. (1981): "The GMDH algorithm of Ivakhnenko", The American Statistician, 35(4), pp. 210-215. <doi:10.2307/2683292>

Hild, Ch. R. and Bozdogan, H. (1995): "The use of information-based model selection criteria in the GMDH algorithm", Systems Analysis Modelling Simulation, 20(1-2), pp. 29-50

#### <span id="page-6-0"></span>gmdh.mia 7

Ivakhnenko A.G. (1968): "The Group Method of Data Handling - A Rival of the Method of Stochastic Approximation", Soviet Automatic Control, 13(3), pp. 43-55

Stepashko, V. Bulgakova, O. and Zosimov V. (2018): "Construction and Research of the Generalized Iterative GMDH Algorithm with Active Neurons", Advances in Intelligent Systems and Computing II, pp. 492-510 <doi:10.1007/978-3-319-70581-1\_35>

#### Examples

```
set.seed(123)
x \le matrix(data = c(rnorm(1000)), ncol = 5, nrow = 200)
colnames(x) <- c("a", "b", "c", "d", "e")
y \le - matrix(data = c(10 + x[, "a"] * x[, "e"]^3), ncol = 1)
\text{colnames}(y) \leftarrow "y"x.test <- x[1:10, ]
y.test <- y[1:10]
x \leq x[-c(1:10), ]y \leftarrow y[-c(1:10)]mod \le gmdh.gia(X = x, y = y, prune = 5, criteria = "PRESS")
pred <- predict(mod, x.test)
summary(sqrt((pred - y.test)^2))
```
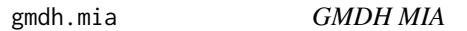

#### Description

Build a regression model performing GMDH MIA (Multilayered Iterative Algorithm). For more information, please read the package's vignette.

#### Usage

```
gmdh.mia(X, y, prune = 150, criteria = c("PRESS", "test", "ICOMP"),
 x.test = NULL, y.test = NULL)
```
#### Arguments

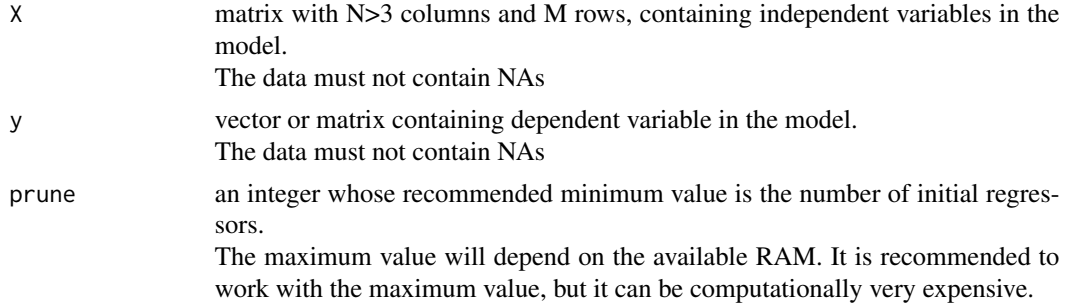

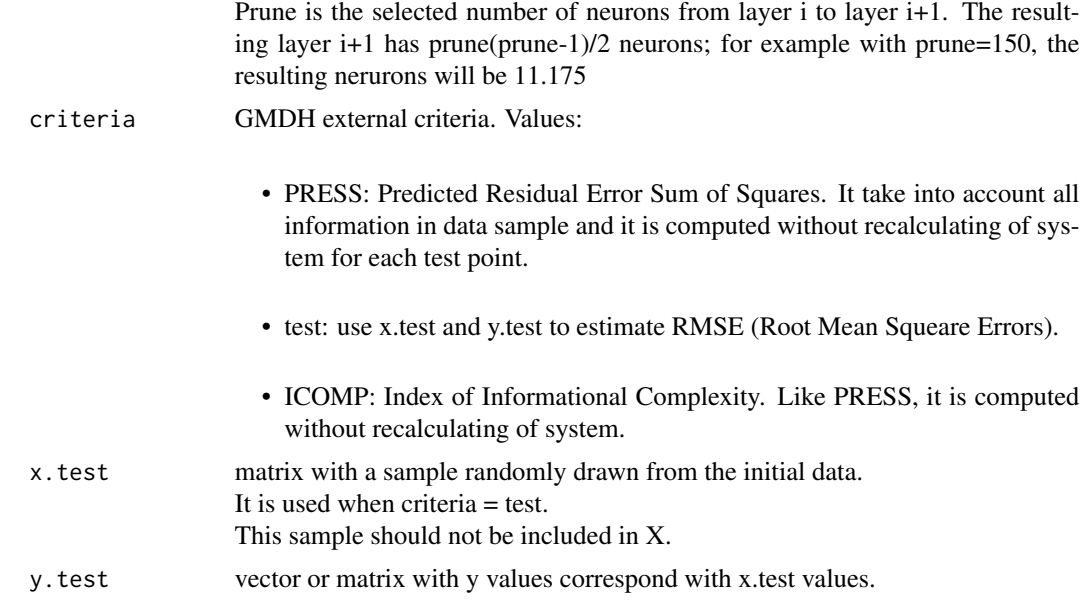

#### Value

An object of class mia.

#### References

Bozdogan, H. and Haughton, D.M.A. (1998): "Information complexity criteria for regression models", Computational Statistics & Data Analysis, 28, pp. 51-76 <doi: 10.1016/S0167-9473(98)00025- 5>

Farlow, S.J. (1981): "The GMDH algorithm of Ivakhnenko", The American Statistician, 35(4), pp. 210-215. <doi:10.2307/2683292>

Hild, Ch. R. and Bozdogan, H. (1995): "The use of information-based model selection criteria in the GMDH algorithm", Systems Analysis Modelling Simulation, 20(1-2), pp. 29-50

Ivakhnenko A.G. (1968): "The Group Method of Data Handling - A Rival of the Method of Stochastic Approximation", Soviet Automatic Control, 13(3), pp. 43-55

```
set.seed(123)
x \le - matrix(data = c(rnorm(1000)), ncol = 5, nrow = 200)
colnames(x) <- c("a", "b", "c", "d", "e")
y \le - matrix(data = c(10 + x[, "a"] * x[, "e"]^3), ncol = 1)
colnames(y) <- "y"
x.test <- x[1:10, ]
y.test <- y[1:10]
x \leq x[-c(1:10), ]
```
#### <span id="page-8-0"></span>predict.combi 9

```
y \le y[-c(1:10)]
mod \le gmdh.mia(X = x, y = y, prune = 5, criteria = "PRESS")
pred <- predict(mod, x.test)
summary(sqrt((pred - y.test)^2))
```
predict.combi *Predict GMDH Combinatorial*

#### Description

Calculates GMDH Combinatorial model predictions for new data.

#### Usage

```
## S3 method for class 'combi'
predict(object, newdata, ...)
```
#### Arguments

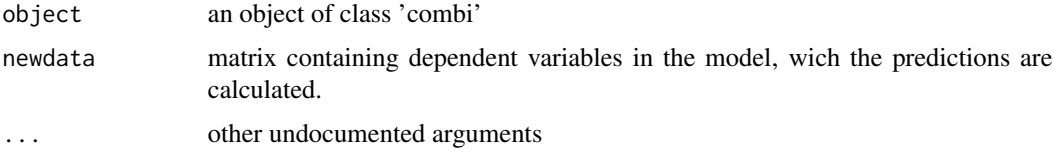

#### Value

A matrix with predictions.

```
set.seed(123)
x \le - matrix(data = c(rnorm(1050)), ncol = 3, nrow = 350)
colnames(x) <- c("a", "b", "c")
y \le - matrix(data = c(10 + x[, "a"] + x[, "b"]^2 + x[, "c"]^3), ncol = 1)
colnames(y) <- "y"
x.test <- x[1:10, ]
y.test <- y[1:10]
x \leq x[-c(1:10), ]y \le y \{-c(1:10)\}mod <- gmdh.combi(X = x, y = y, criteria = "PRESS")
pred <- predict(mod, x.test)
summary(sqrt((pred - y.test)^2))
```
<span id="page-9-0"></span>predict.combitwice *Predict GMDH Twice-Multilayered Combinatorial*

#### Description

Calculates GMDH Twice-Multilayered Combinatorial model predictions for new data.

#### Usage

```
## S3 method for class 'combitwice'
predict(object, newdata, ...)
```
#### Arguments

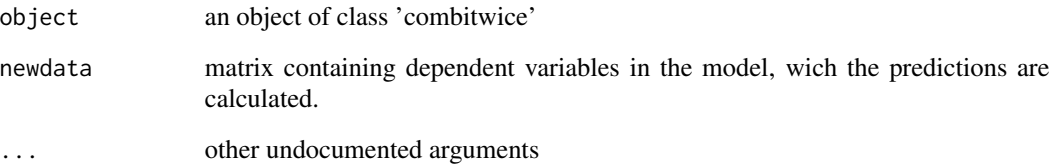

#### Value

A matrix with predictions.

```
set.seed(123)
x \le - matrix(data = c(rnorm(1050)), ncol = 3, nrow = 350)
colnames(x) <- c("a", "b", "c")
y \le matrix(data = c(10 + x[, "a"] + x[, "b"]^2 + x[, "c"]^3), ncol = 1)
colnames(y) <- "y"
x.test <- x[1:10, ]
y.test <- y[1:10]
x \leq x[-c(1:10), ]y \le y \{-c(1:10)\}mod <- gmdh.combi.twice(X = x, y = y, criteria = "PRESS")
pred <- predict(mod, x.test)
summary(sqrt((pred - y.test)^2))
```
<span id="page-10-0"></span>

### Description

Calculates GMDH GIA Twice model predictions for new data.

#### Usage

```
## S3 method for class 'gia'
predict(object, newdata, ...)
```
#### Arguments

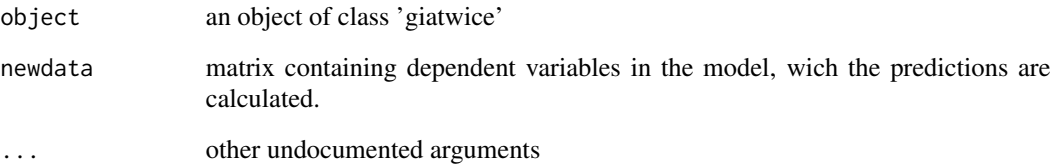

#### Value

A matrix with predictions.

```
set.seed(123)
x \le - matrix(data = c(rnorm(1000)), ncol = 5, nrow = 200)
\text{colnames}(x) \leq c("a", "b", "c", "d", "e")y \le - matrix(data = c(10 + x[, "a"] * x[, "e"]^3), ncol = 1)
colnames(y) <- "y"
x.test <- x[1:10, ]
y.test <- y[1:10]
x \leq x[-c(1:10), ]y \le y \{-c(1:10)\}mod \le gmdh.gia(X = x, y = y, prune = 5, criteria = "PRESS")
pred <- predict(mod, x.test)
summary(sqrt((pred - y.test)^2))
```
<span id="page-11-0"></span>

#### Description

Calculates GMDH MIA model predictions for new data.

#### Usage

```
## S3 method for class 'mia'
predict(object, newdata, ...)
```
#### Arguments

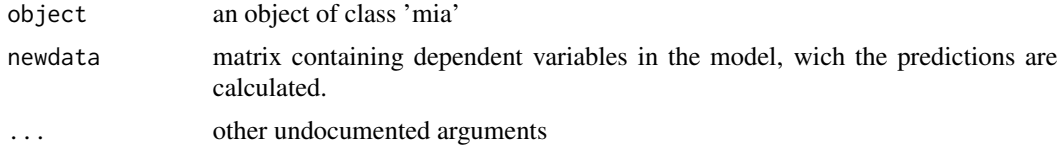

#### Value

A matrix with predictions.

```
set.seed(123)
x \le - matrix(data = c(rnorm(1000)), ncol = 5, nrow = 200)
\text{colnames}(x) \leq c("a", "b", "c", "d", "e")y \le - matrix(data = c(10 + x[, "a"] * x[, "e"]^3), ncol = 1)
colnames(y) <- "y"
x.test <- x[1:10, ]
y.test <- y[1:10]
x \leq x[-c(1:10), ]y \le y \{-c(1:10)\}mod \le gmdh.mia(X = x, y = y, prune = 5, criteria = "PRESS")
pred <- predict(mod, x.test)
summary(sqrt((pred - y.test)^2))
```
# <span id="page-12-0"></span>Index

gmdh.combi, [2](#page-1-0) gmdh.combi.twice, [4](#page-3-0) gmdh.gia, [5](#page-4-0) gmdh.mia, [7](#page-6-0) predict.combi, [9](#page-8-0) predict.combitwice, [10](#page-9-0) predict.gia, [11](#page-10-0) predict.mia, [12](#page-11-0)